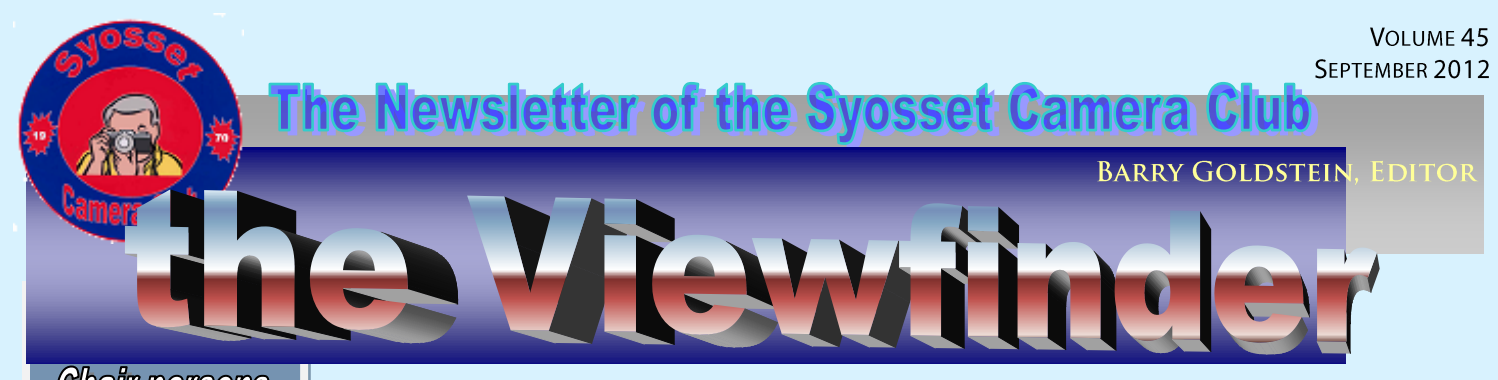

### **Chair persons**

**President** *Frank Kirshenbaum* **Vice President** *Marty Silverstein* **Second VP** *Bill Bowie* **Treasurer** *Carole Greenberg* **Secretary** *Jules Weisler* **Programs** *Burt Ettinger & Peter Metzger* **Judges** *Valerie DeBiase* **Membership** *Barry Goldstein* **Records** *Barry Goldstein* **Exhibits** *Vacant* **Publicity** *Linda Volin* **Competition** *Barry Goldstein* **Viewfinder** *Barry Goldstein* **Webmaster** *Frank Kirshenbaum* **PFLI Delegate** *Burt Ettinger* **PFLI Liaison** *Al Herbst* **Digital Competition** *Chris Ferrara* **PFLI Print Selection** *Marty Silverstein Bill Bowie Al Herbst Valerie DeBiase* **Exhibits** *Barry Goldstein Jules Weisler*

Contact Officers via the tcc.org link

# **Welcome Back**

Summer will soon be over, but the Syosset Camera Club

will get into full swing, so get your images ready for the first meeting of the new season on the  $13<sup>th</sup>$ . Please check the table on page 3 to determine which

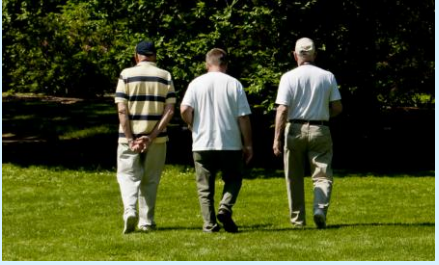

group you are eligible to compete in.

The "Creative" category is not listed, because everyone competes in the same group in that category. To allay confusion, here is the PFLI definition of Creative Photography: Creative photography is an extension of conventional photography into creative art. Its purpose is to stimulate creative thoughts and encourage experimentation with new ideas going beyond a simple photograph. The final result must be based on and have some resemblance to the maker's original photographic work, modified exclusively by the photographer.

### **Volunteers Needed**

**The Viewfinder**- It's going on 10 years now that yours truly has been writing and distributing the Viewfinder. It has been my honor to do so, but perhaps it is time to pass the honor on to someone else with a fresh perspective. Quite honestly, one gets somewhat "burned out." The only qualification for the job is the desire to communicate with the membership. If you are that person, please contact me [bg1958@live.com\)](mailto:bg1958@live.com).

#### **Program 2012-2013**

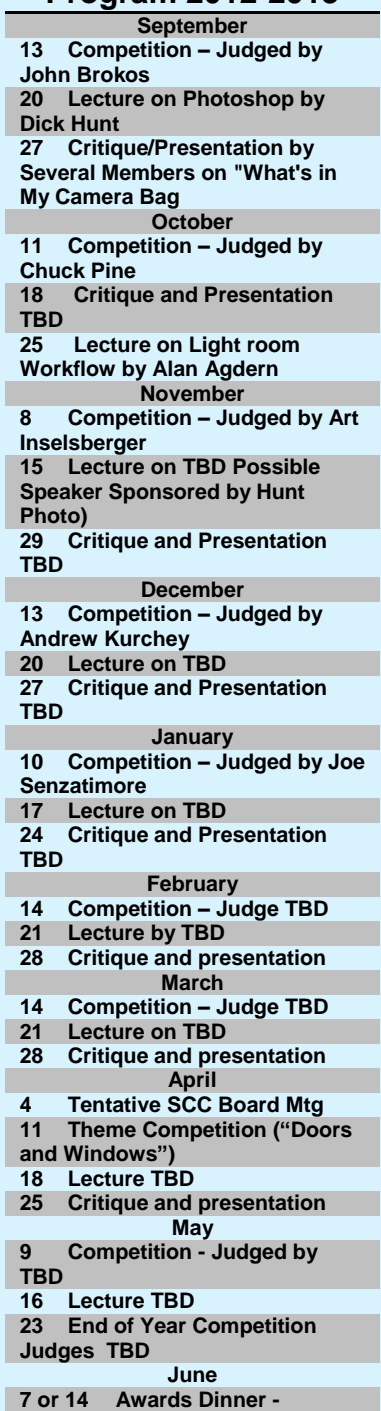

**Programs**- We are in need of a volunteer to serve as Program Chair or several

persons to serve as co-chairs. Our current chairmen will do all the handholding needed, and there are numerous resources available. This is an opportunity for you to make a major contribution to the clubs educational programs. Frank has been doing it on a temporary basis in addition to his other duties. Please contact Frank if you are interested before he drafts you.

**Miscellany-** Take a look at the list on page one and see if there is an area that you would like to assist in or take over. You might get lucky.

## **Dues are Due**

Please bring a check for your dues to the September 13 meeting if you are attending. If you will not be at the meeting please mail your check made out to the Syosset Camera Club and mail it to:

Barry Goldstein 6 Saul Place Plainview, NY 11803

The dues are still only \$45 for the year including PFLI or \$50 for two persons in the same family.

## **The Lightroom Advantage**

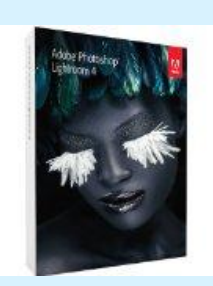

You are probably serious about your photography or you would not be reading this. Therefore it is safe to assume that you will want to maximize the the potential of your images, but that does not mean that you must master Photoshop or even Photoshop Elements.

Although Photoshop is still the gold standard for ultimate editing control, it is not required most of the time. Lightroom is an alternative that is being used by a growing number of photographers both pro and amateur. It is true that Lightroom lacks the ability to work in layers, but it does have the ability to fine tune local areas of an image

with local adjustments that include everything from color balance to exposure.

The program is not completely intuitive, but it is more so than Lightroom and when it comes to the important stuff it is probably more intuitive than any other program I can think of. Once learned, you will find it extremely useful as a solo application or in conjunction with Photoshop.

Aside from the excellent image manipulation power of Lightroom, you gain the very valuable benefits of image organization through the use of catalogues. With Lightroom, there is no need to maintain a system of directories and subdirectories for organizing your files, but you are still free to do so. Sometimes a good pair of suspenders feels good even though you have a belt. Lightroom allows you to tag images with key words which become part of the data imbedded in the file. These key words provide the ability to instantly recall all images for which that key word applies. Lightroom does this using catalogues based on database technology. For example, if your first wife Gertrude is in a picture at the Bronx Zoo standing near an elephant, you can tag the picture with the key words "gertrude, first wife, zoo, elephant." Any of those key words will bring up that picture. In addition, the word "Gertrude" alone will retrieve every picture of Gertrude in the computer. So you see that you can have very complex hierarchies in a flat file system with no need for subdirectories. This ability to assign multiple key words to single images is very powerful and will become more apparent to you as you use the system. To make it more user friendly, when a keyword is first assigned to an image, that keyword will be listed for future images in a panel which can be attached to an image with a mouse click.

Lightroom leads the way with Nondestructive editing. With Photoshop and most other programs, you have to save an image in a non-destructive format such as RAW, tiff or psd to preserve all the file information. Lightroom maintains all the quality of the image, as well as the ability to revisit any adjustment until such time as you export it back to its location on your hard drive where it will reside along with the original.

Image adjustments are straightforward in Lightroom and the sliders are calibrated to prevent excessive manipulation. I found that printing from Lightroom is far easier than with Photoshop with tons of flexibility and features.

In addition to the catalogue technology, Lightroom has the ability to use very helpful collections and "smart collections" for isolating images for a project. No need to consume extra storage space or create temporary directories.

When you were limited to 20 or 36 exposures to a roll, selecting the best image from a series was not a big deal, but it can be an issue when returning home from a trip with a full memory card. The tools in Lightroom facilitate comparison, rating and elimination of images until the best one is selected, using quick, simple keystrokes. If you are an image packrat, you may choose to save everything in which case you can sort by color flags and/or stars.

Photoshop adjustments require opening and closing individual adjustment windows. All Lightroom controls are kept available in panels next to the photos and the controls are listed in the order in which they should be applied for the best results. When you close a Photoshop image, the history is gone. Not so with Lightroom. The history is always available with the image.

Batch processing in Photoshop is possible, but requires somewhat of a learning curve. In Lightroom, simply adjust one photo of a group then synchronize those adjustments with others of your choosing. You also can also copy the adjustments from one photo to another anywhere in the Library.

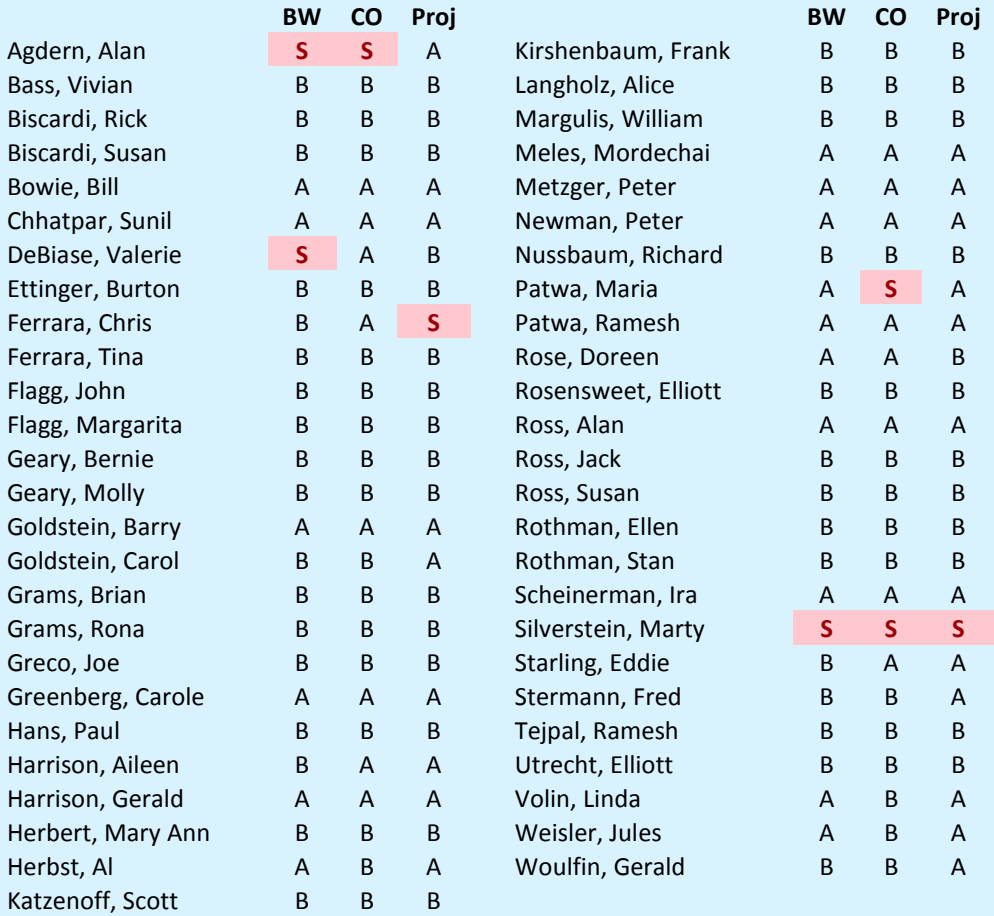

### **Competition Groups for 2012 - 2013**